## **Les commandes Linux par ordre alphabétique**

## $\pmb{\times}$

- Objet : liste non exhaustive des commandes Linux triées par ordre alphabétique. Annexe de la page [Les commandes gnu-linux](http://debian-facile.org/doc:systeme:commandes:gnu_linux)
	- Suivi :
	- © Création par **S**smolski 28-06-2011
	- ∘ Testé par **S**smolski le pffffff...
- Commentaires sur le forum : [Lien vers le forum concernant ce tuto](http://debian-facile.org/viewtopic.php?id=2763)<sup>[1\)](#page--1-0)</sup>

## **Tableau**

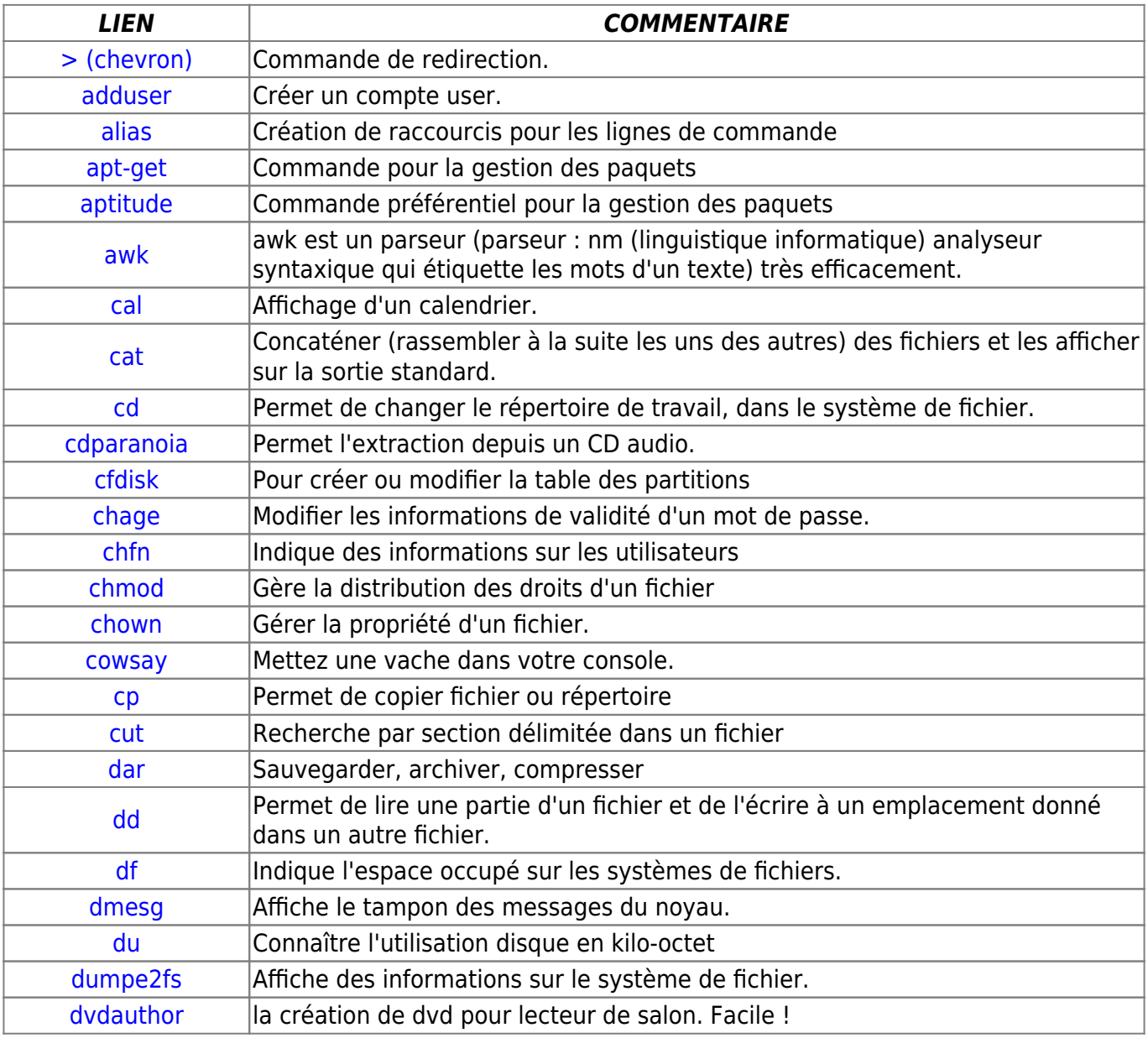

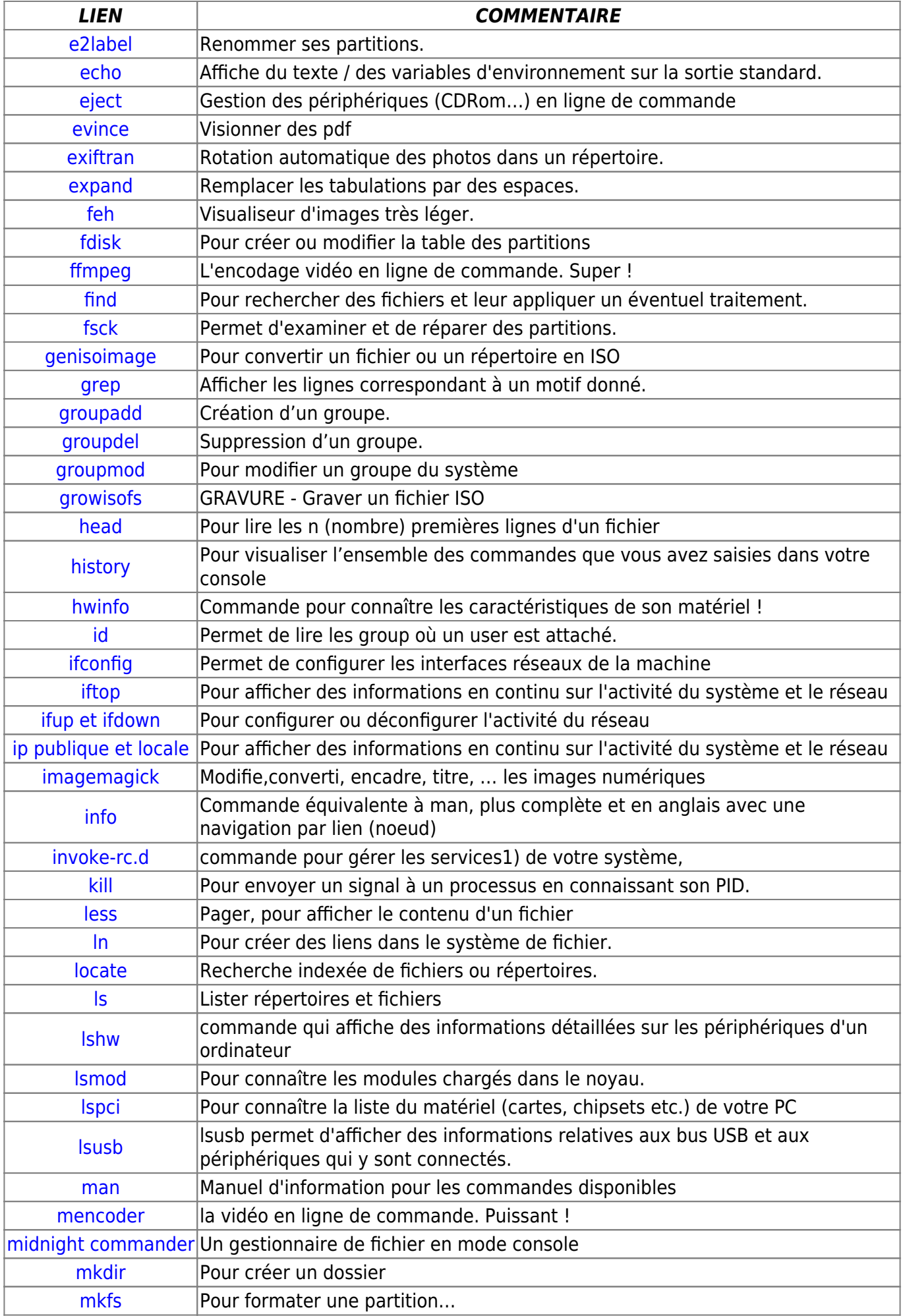

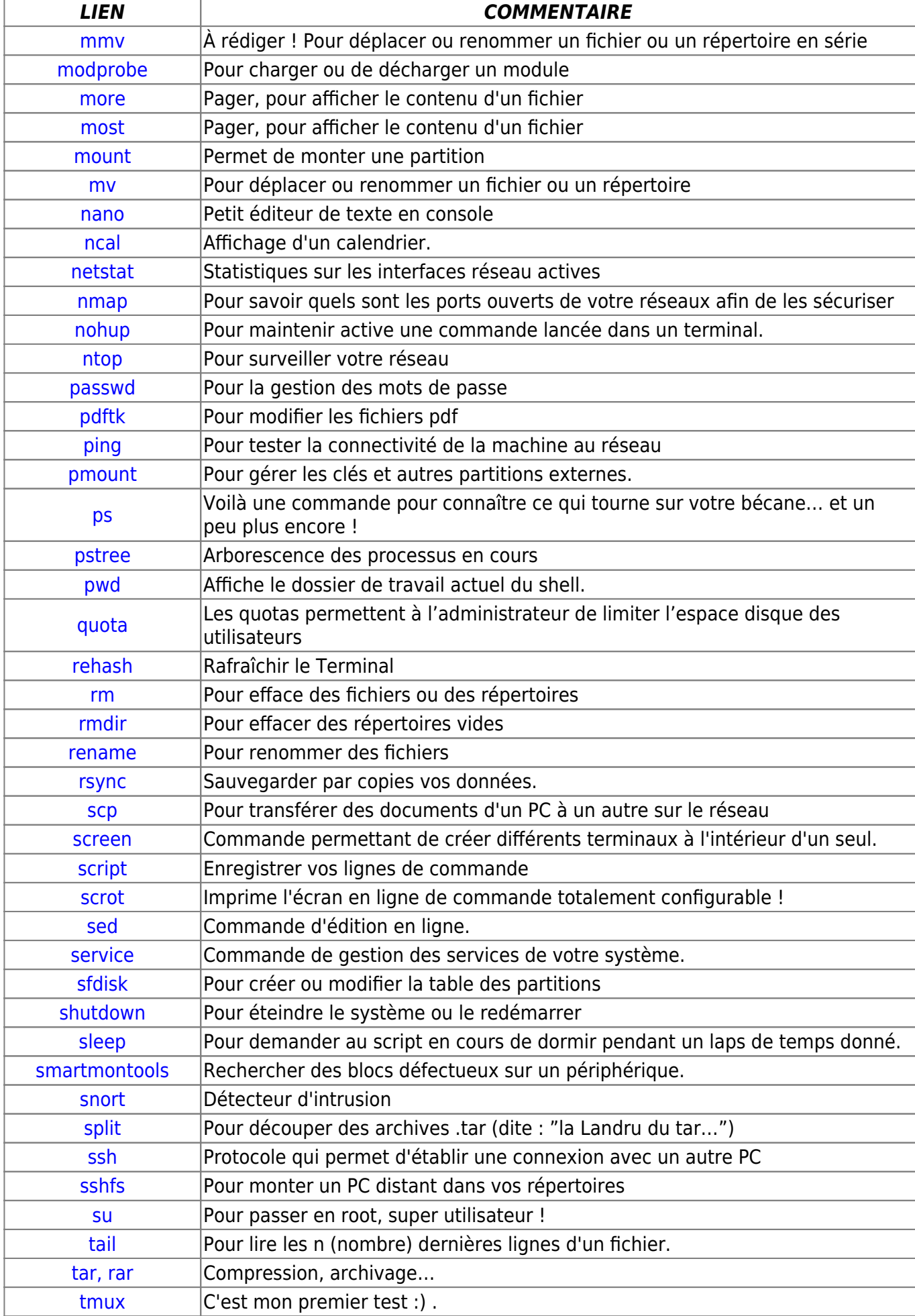

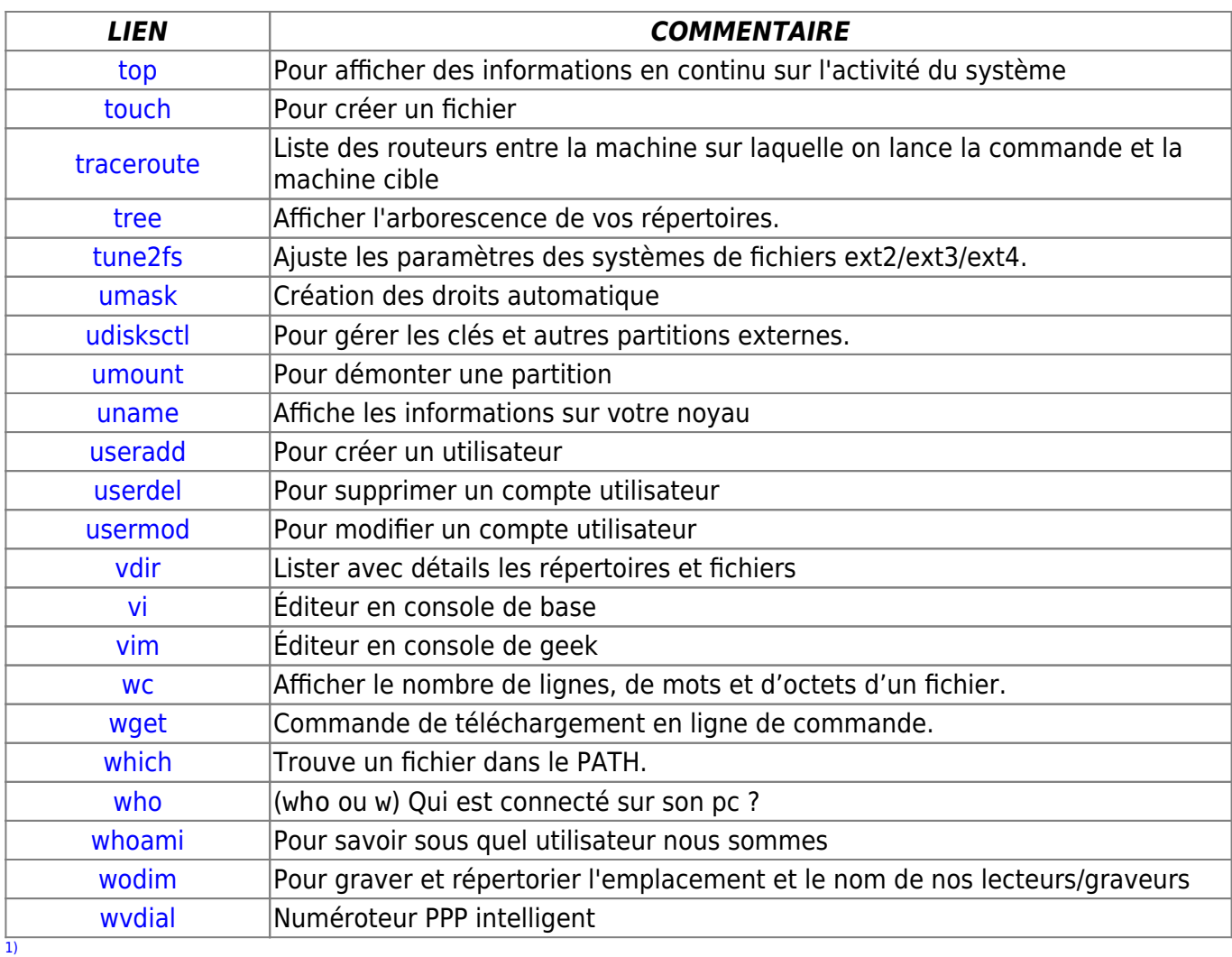

N'hésitez pas à y faire part de vos remarques, succès, améliorations ou échecs !

From: <http://debian-facile.org/> - **Documentation - Wiki**

Permanent link: **<http://debian-facile.org/doc:systeme:commandes:alphabetique>**

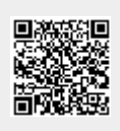

Last update: **09/09/2023 19:55**